Министерство образования Ставропольского края государственное бюджетное профессиональное образовательное учреждение «НЕВИННОМЫССКИЙ ЭНЕРГЕТИЧЕСКИЙ ТЕХНИКУМ»

**УТВЕРЖДАЮ** Минайло И.Н.  $\frac{20\frac{20}{7}}{1}$ THE PERIMPER

# ПРОГРАММА УЧЕБНОЙ ДИСЦИПЛИНЫ

## РАЗРАБОТКА ИТ-ПРОДУКТОВ НА ПЛАТФОРМЕ 1С: ПРЕДПРИЯТИЕ

(наименование учебной дисциплины)

09.02.07 Информационные системы и программирование

(код и наименование специальности)

#### **BBK**

### УДК

Программа учебной дисциплины разработана на основе Федерального государственного образовательного стандарта (далее - ФГОС) и примерной программы учебной дисциплины по специальностям среднего профессионального образования

09.02.07 Информационные системы и программирование 09.00.00 Информатика и вычислительная техника

Организация - разработчик:

государственное бюджетное профессиональное образовательное учреждение среднего профессионального образования «Невинномысский энергетический техникум» (ГБПОУ НЭТ)

Разработчик: Чебанова Н.В., преподаватель ГБПОУ НЭТ

Рекомендована (одобрена) методической комиссией общепрофессиональных и информационных дисциплин государственного бюджетного профессионального образовательного учреждения «Невинномысский энергетический техникум»

Председатель методической комиссии

Чебанова Н.В., преподаватель ГБПОУ НЭТ

KLP

Протокол № 5 от « $09$ » \_ 01 \_ 204/г.

## **СОДЕРЖАНИЕ**

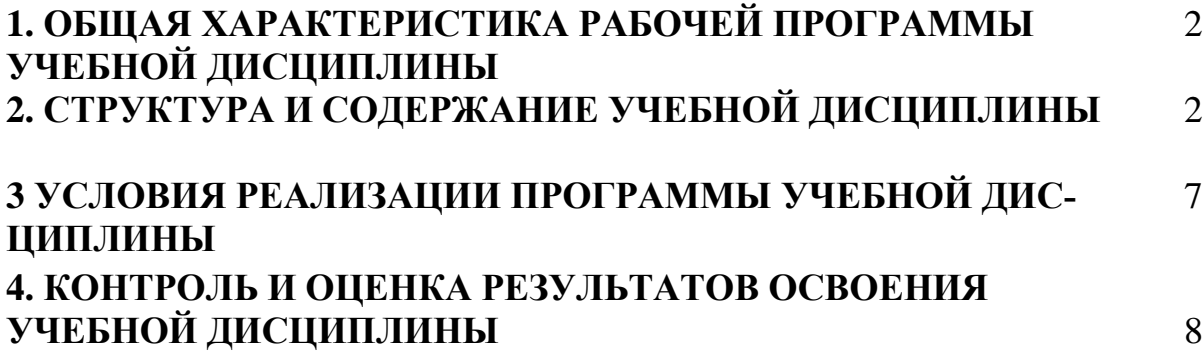

## **1. ОБЩАЯ ХАРАКТЕРИСТИКА РАБОЧЕЙ ПРОГРАММЫ УЧЕБНОЙ ДИСЦИПЛИНЫ РАЗРАБОТКА ИТ - ПРОДУКТОВ НА ПЛАТФОРМЕ 1С: ПРЕДПРИЯ-ТИЕ**

**1.1. Место дисциплины в структуре основной профессиональной образовательной программы:** Учебная дисциплина «Разработка ИТ- продуктов на платформе 1С: Предприятие» принадлежит к общепрофессиональному циклу.

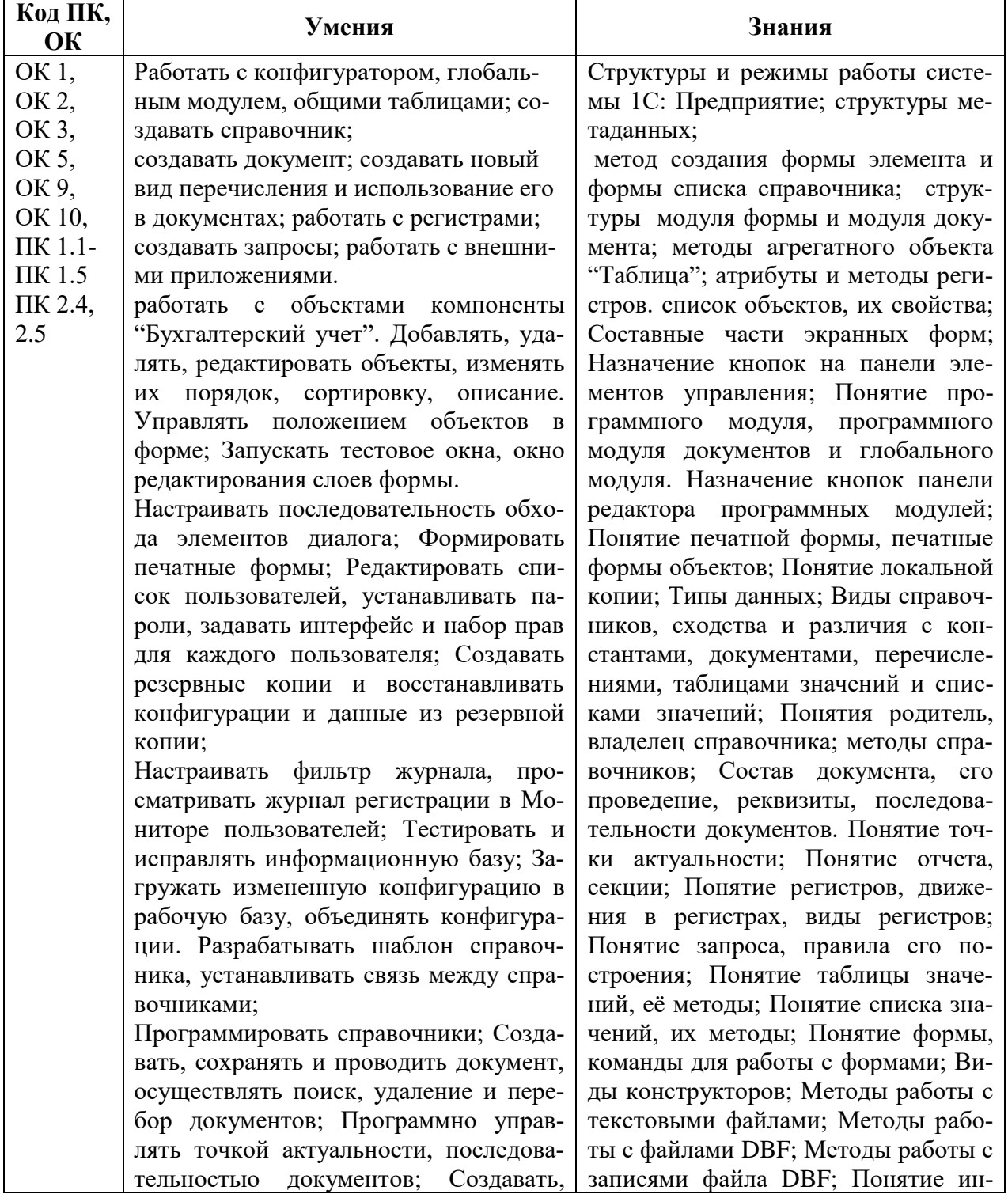

### **1.2. Цель и планируемые результаты освоения дисциплины:**

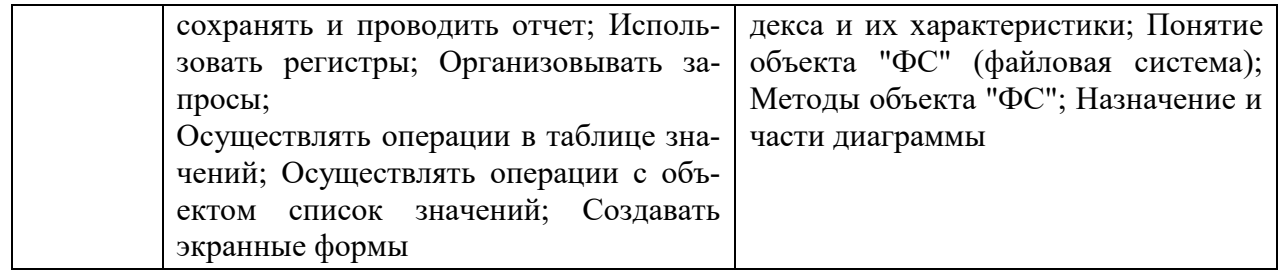

## **2. СТРУКТУРА И СОДЕРЖАНИЕ УЧЕБНОЙ ДИСЦИПЛИНЫ 2.1. Объем учебной дисциплины и виды учебной работы**

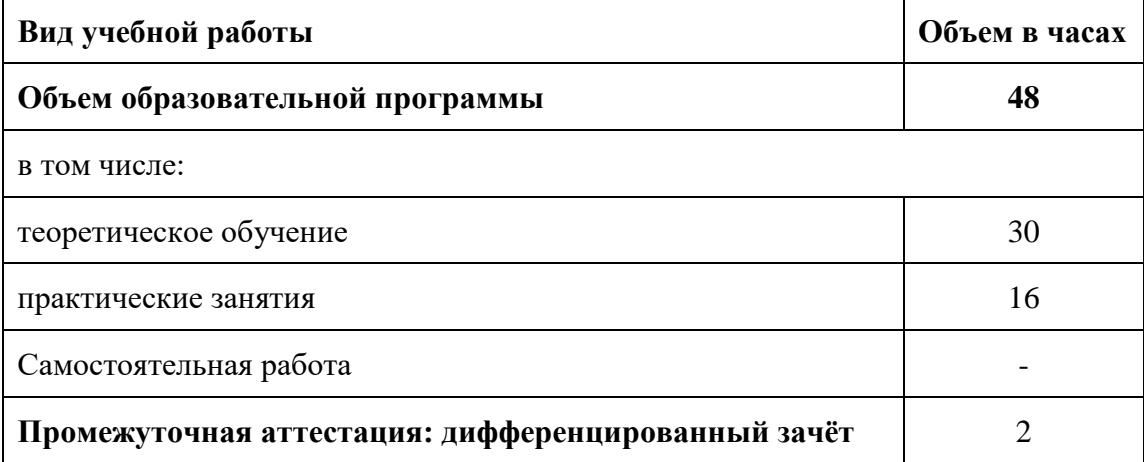

## **2.2 Тематический план и содержание учебной дисциплины «ОП.15. Разработка ИТ- продуктов на платформе 1С:**

## **Предприятие»**

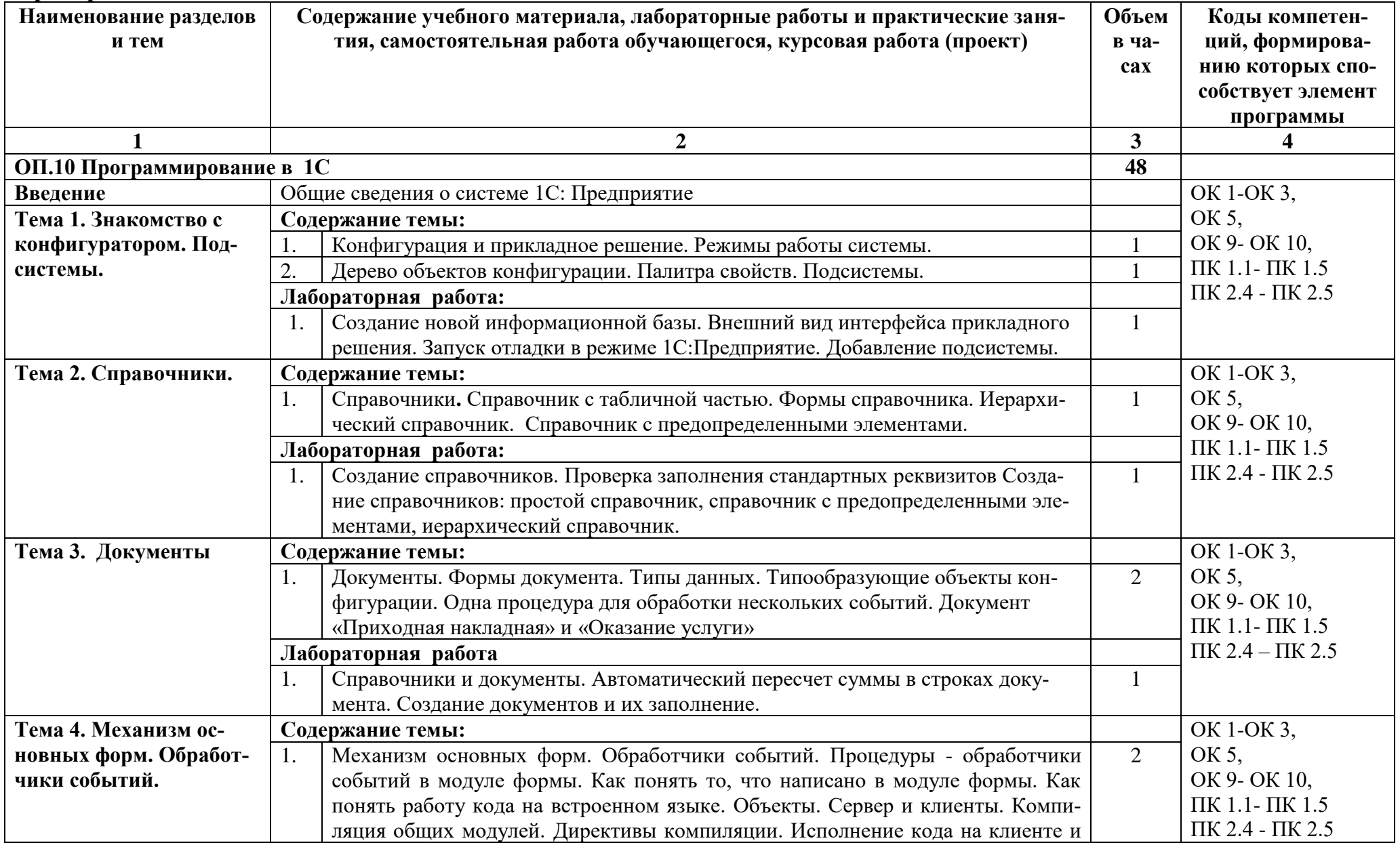

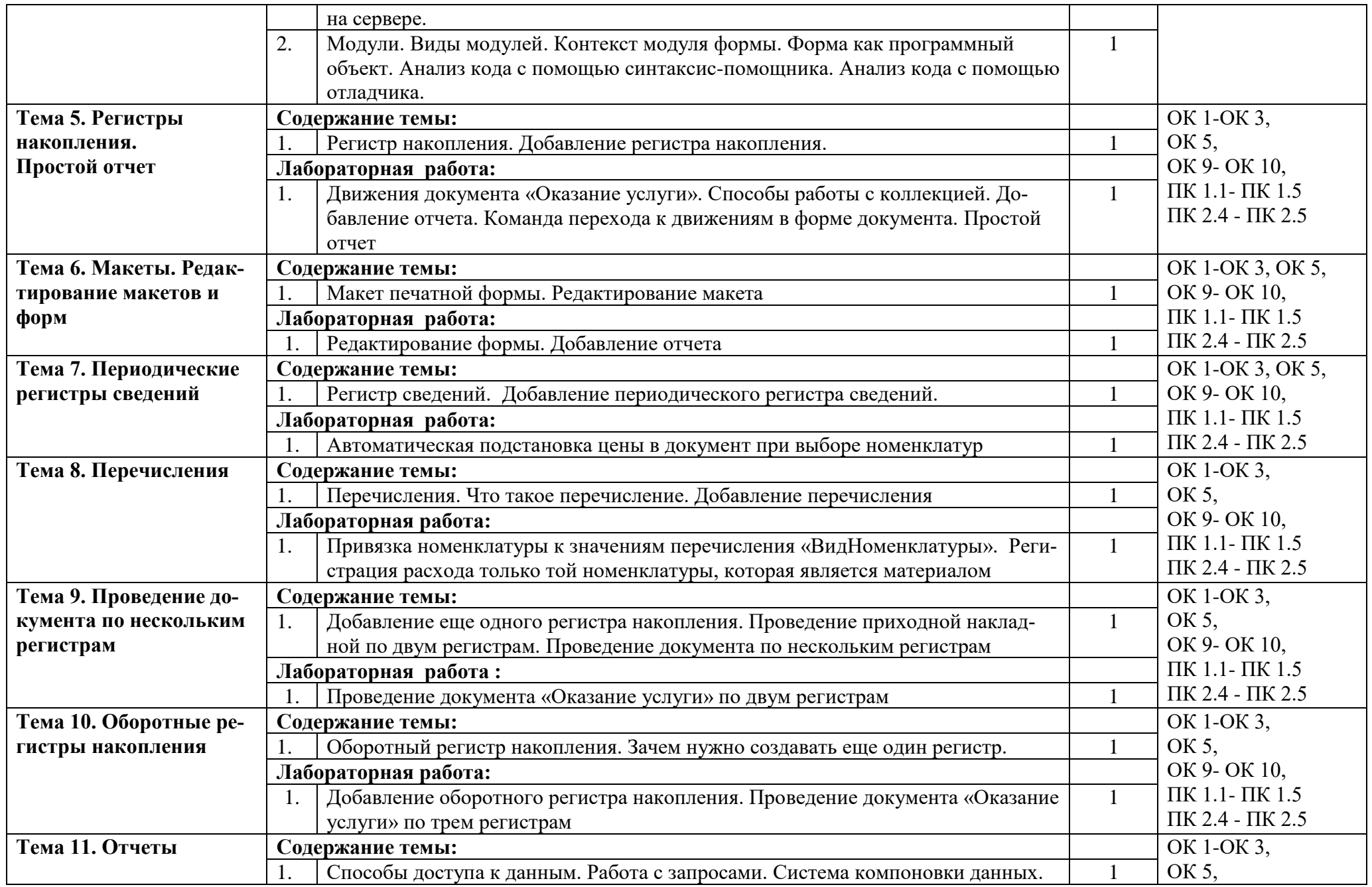

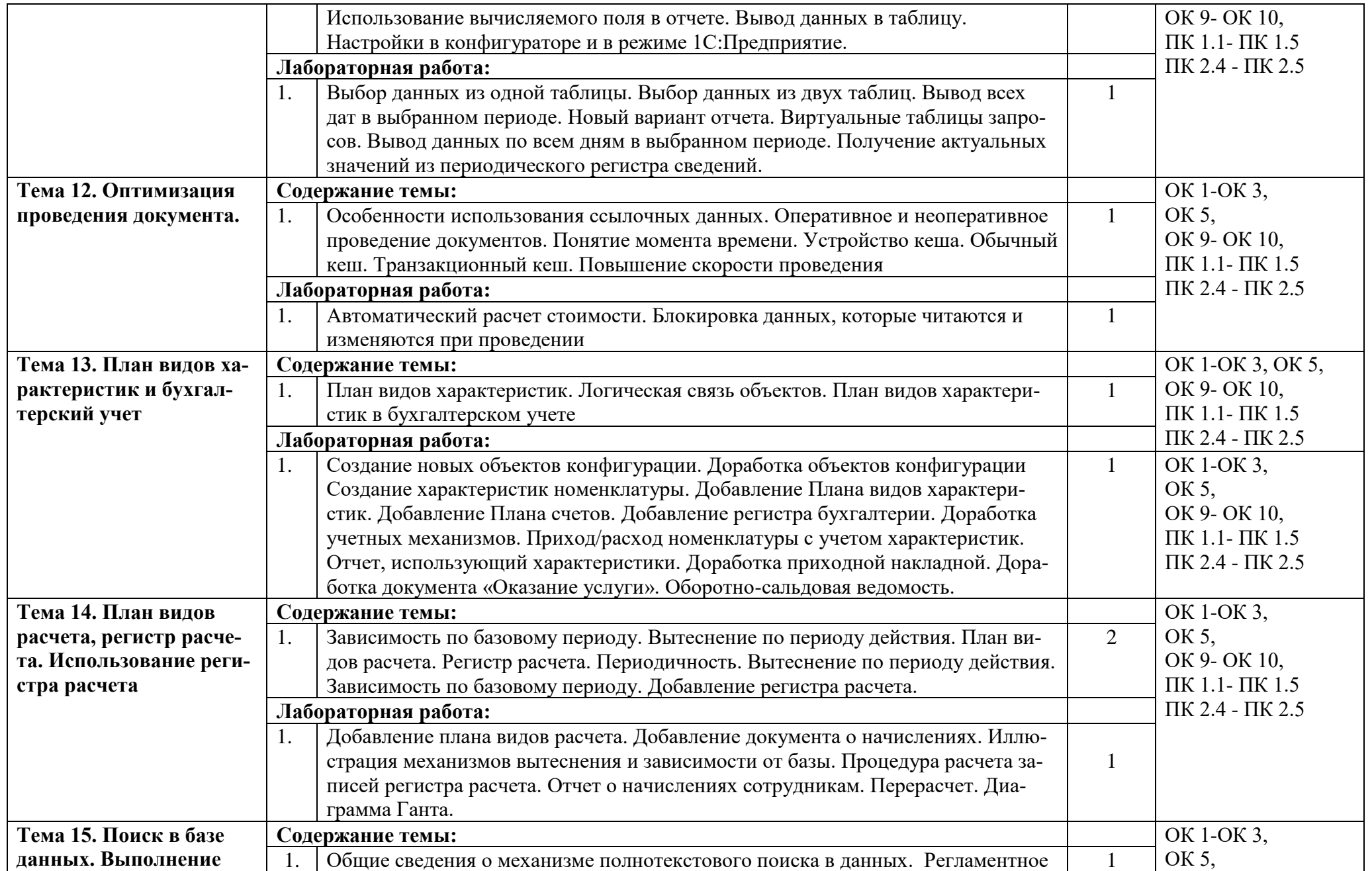

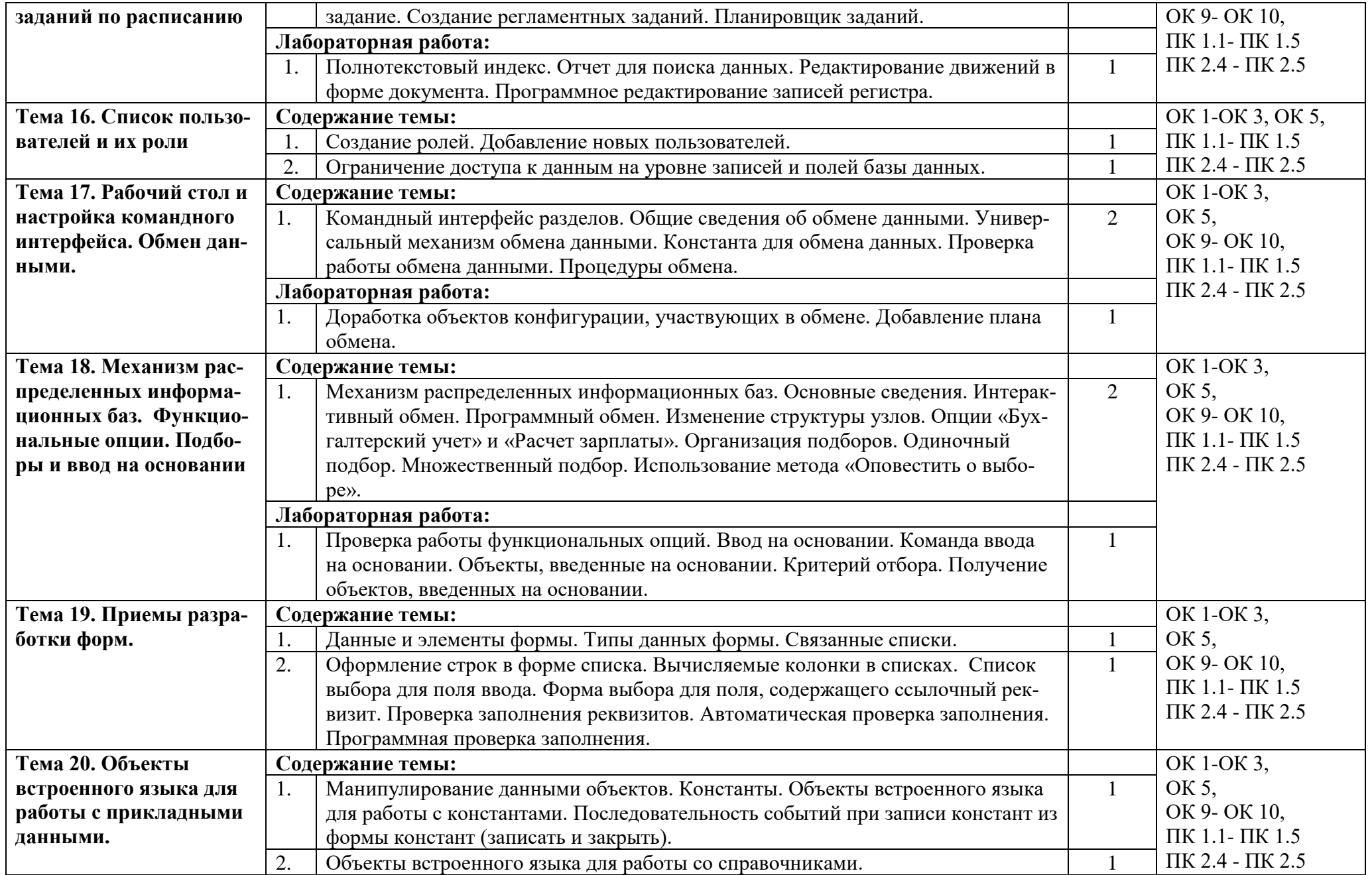

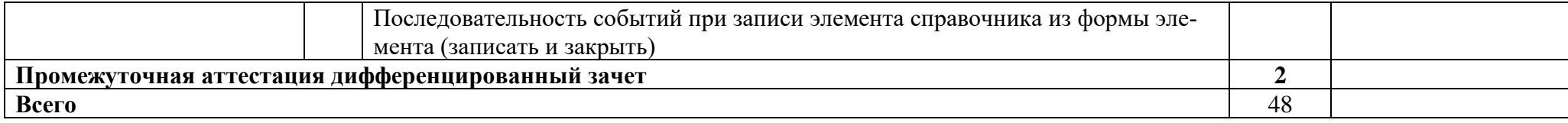

### **3. УСЛОВИЯ РЕАЛИЗАЦИИ ПРОГРАММЫ УЧЕБНОЙ ДИСЦИ-ПЛИНЫ «РАЗРАБОТКА ИТ - ПРОДУКТОВ НА ПЛАТФОРМЕ 1С: ПРЕДПРИЯТИЕ»**

### **3.1. Требования к минимальному материально-техническому обеспечению**

Для реализации программы учебной дисциплины предусмотрены следующие специальные помещения:

Лаборатория программного обеспечения и сопровождения компьютерных систем

Перечень основного оборудования: рабочее место преподавателя – 1 шт.; автоматизированное рабочее место преподавателя с выходом в сеть Интернет, с лицензированной операционной системой Windows (процессор Core i3, оперативная память объемом 8Гб) – 1 шт.; интерактивная панель Prestigio MultiBoard (Monoblok) 75 Light:UHD^3840-2160 на мобильной стойке; многофункциональное устройство (МФУ) формата А4; принтер А4 цветной; комплект учебной мебели (двухместный) – 10 шт.; автоматизированные ученические рабочие места с выходом в сеть Интернет (процессор Core i3, оперативная память объемом 4Гб) – 20 шт.; мультимедийный проектор стационарный – 1шт.; экран проекционный – 1 шт.; стенд информационный – 1 шт.; операционная система Windows; офисный пакет программ: Microsoft Office, NanoCad, тестовые программы и программы тренажеры; сплит система – 2 шт

### **3.2. Информационное обеспечение реализации программы**

Для реализации программы служат электронные образовательные и информационные ресурсы

### **3.2.1. Основные источники**

1. Разработка конфигурации системы 1С:Предприятие : методические указания / составители Н. И. Гребенникова [и др.]. — Воронеж : ВГТУ, 2022. — 32 с. — Текст : электронный // Лань : электронно-библиотечная система. — URL:<https://e.lanbook.com/book/222755> — Режим доступа: для авториз. пользователей.

2. Лысенкова, С. Н. Конфигурирование в системе «1С: Предприятие». Разработка документов и регистров : учебно-методическое пособие / С. Н. Лысенкова. — Брянск : Брянский ГАУ, 2021. — 34 с. — Текст : электронный // Лань : электронно-библиотечная система. — URL: <https://e.lanbook.com/book/304316> — Режим доступа: для авториз. пользователей.

### **4. КОНТРОЛЬ И ОЦЕНКА РЕЗУЛЬТАТОВ ОСВОЕНИЯ УЧЕБНОЙ ДИСЦИПЛИНЫ «РАЗРАБОТКА ИТ - ПРОДУКТОВ НА ПЛАТФОРМЕ 1С: ПРЕДПРИЯТИЕ»**

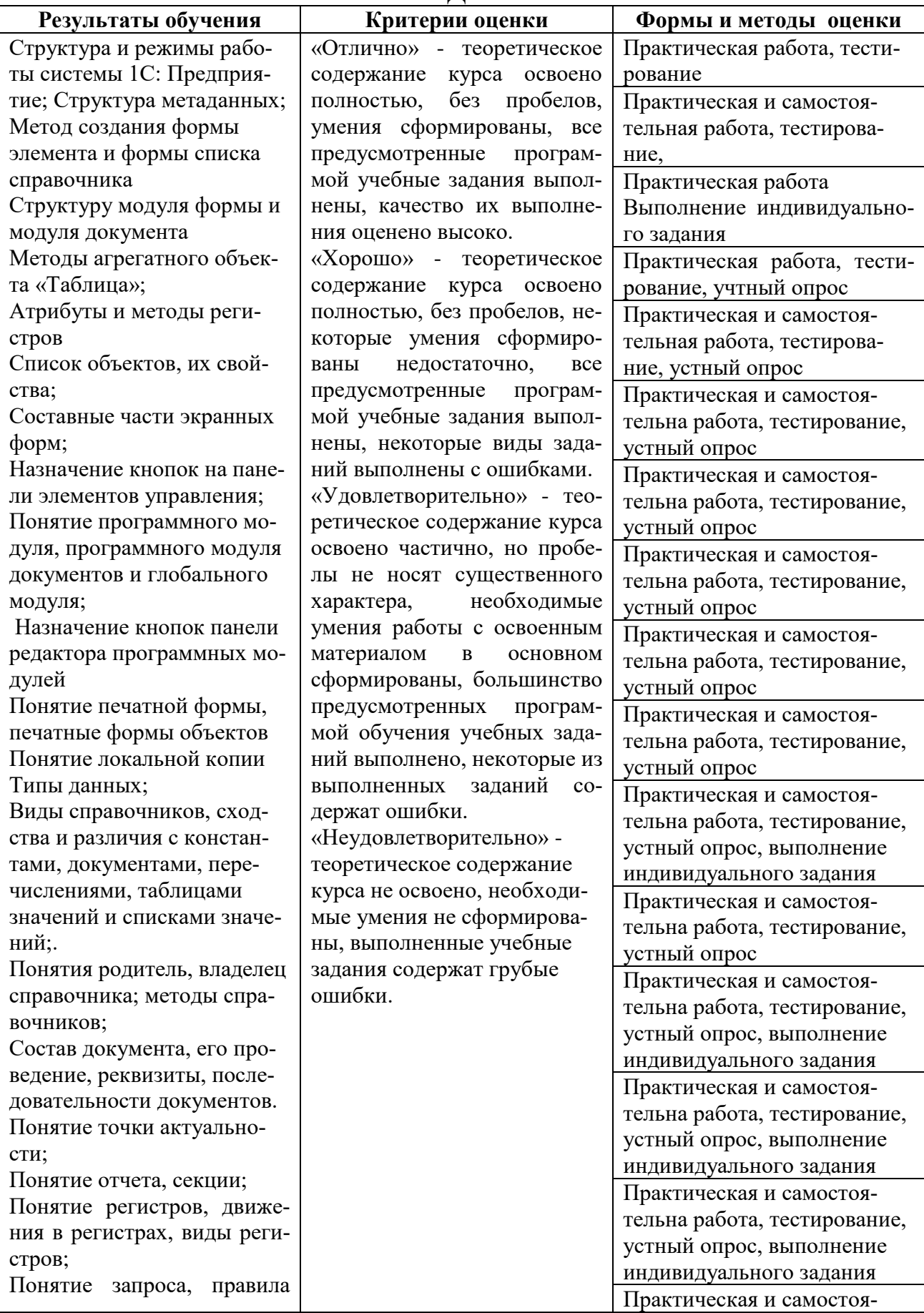

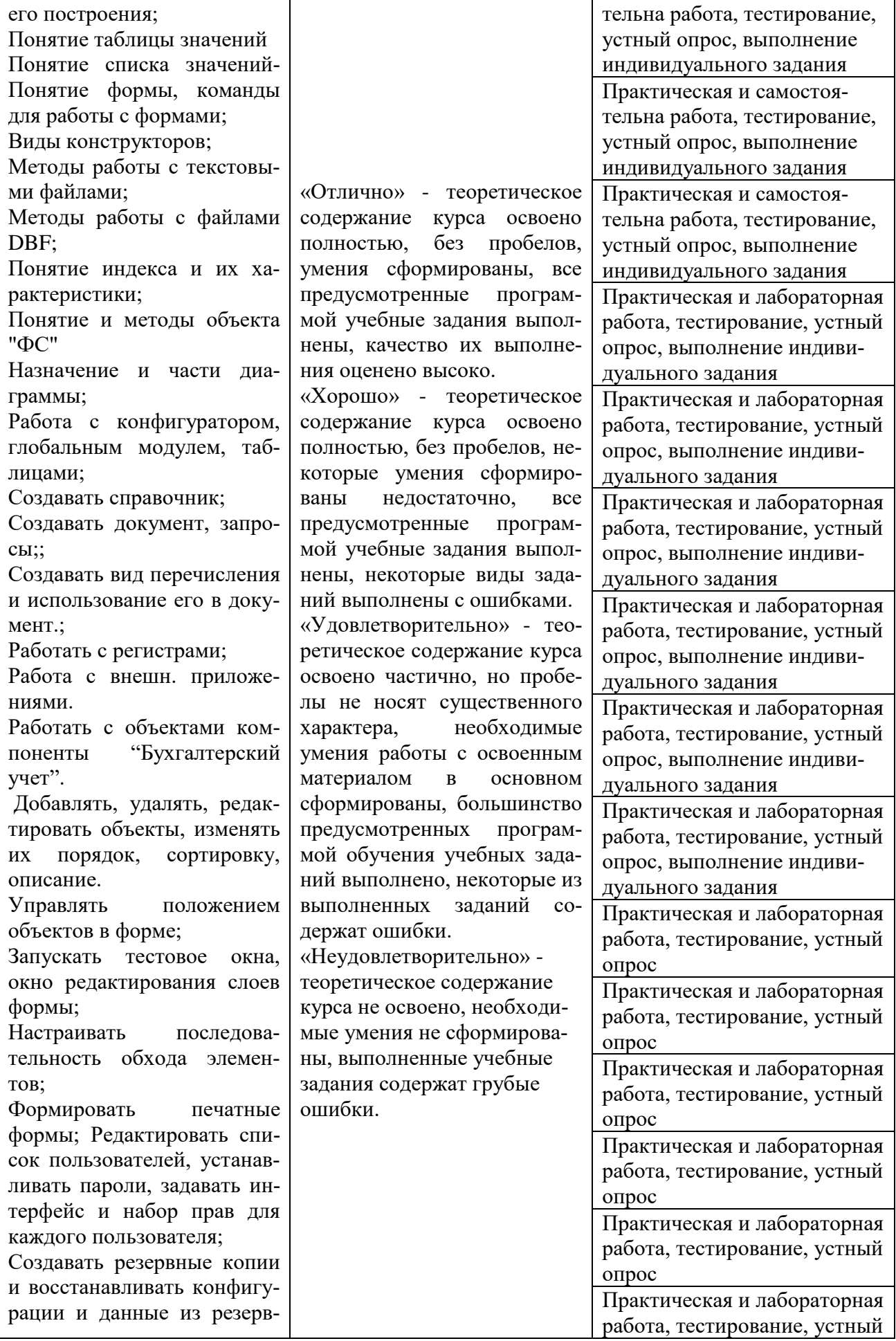

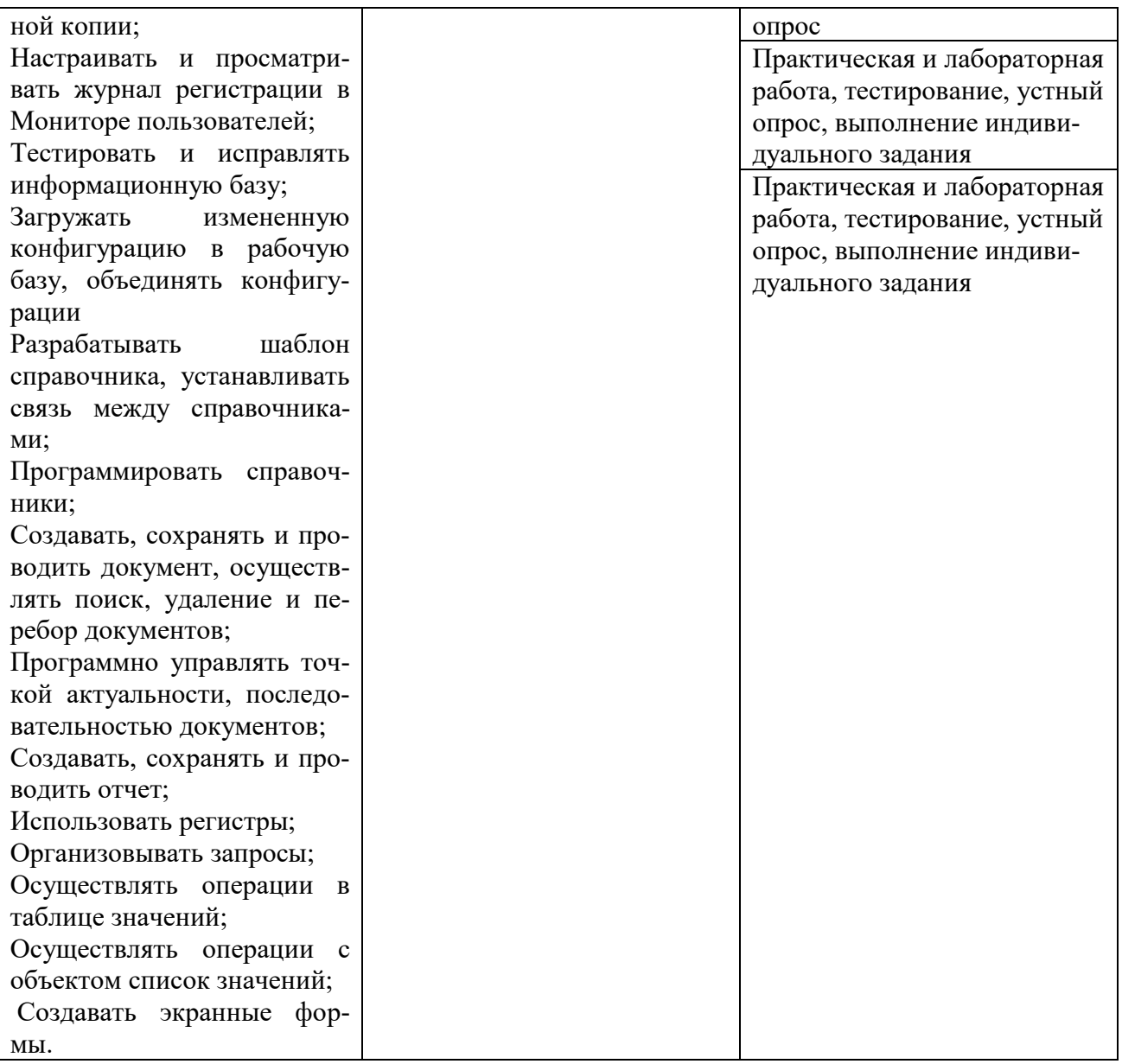